## Download an unity web player player now

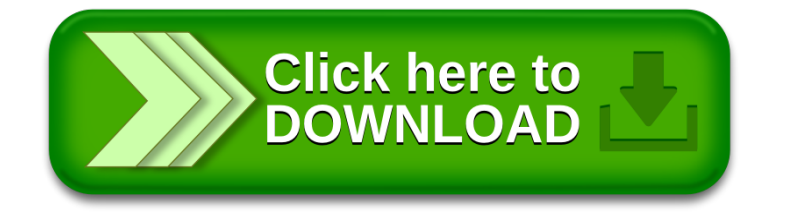